(Please write your Exam Roll No.)

Exam Roll No. ......................

## **END TERM EXAMINATION**

THIRD SEMESTER [BCA] NOVEMBER-DECEMBER 2017

Subject: Front End Design Tools VB. Net Paper Code: BCA 205 Time: 3 Hours **Maximum Marks:75** Note: Attempt any five questions including Q.No. 1 which is compulsory. Select one question from each unit.

Answer following:  $O1.$ 

 $(2.5x10=25)$ 

- a) What is exception handling?
- What is container control?  $\mathbf{b}$
- What are namespaces?  $\mathbf{C}$
- $\mathbf{d}$ What are advantages of having parent and child forms?
- Write short note on Messagebox.  $\epsilon$ )
- Explain the 3-tier computing Model.  $\mathbf{f}$
- What is Data Adapter?  $g)$
- Write a program to check whether given number is odd or even  $h)$ using console application.
- What are the different data types in VB.Net?  $\mathbf{i})$
- What is Code Access Security?  $j)$

## Unit-I

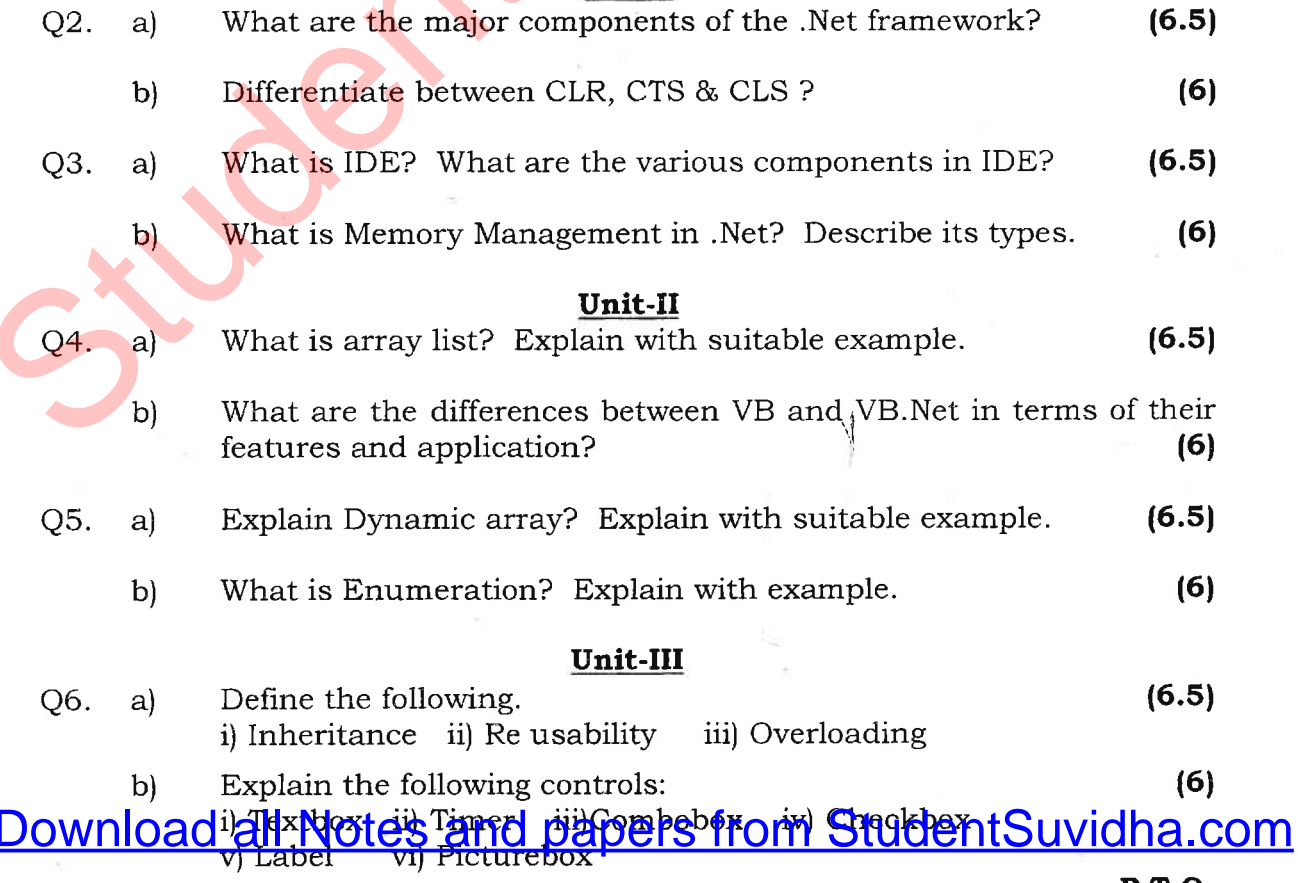

 $P.T.$ 

- Q7. a) Create a class called Employee with the data member's empno ename, age, salary and experience the following methods. i) Calculation of salary ii) Calculation of experience iii) Display the detail about the employee. (6.5)
	- b) Write a program to print Fibonacci series. (6)

## Unit-IV

- Q8. a) Write the code to insert the records into the employee table containing the columns such as Employee Id, Employee Name Salary, Employee Designation, Employee Department.  $(6.5)$
- Qe. Write short notes on the following: i) DataSets ii) Data Adapter c) Data Binding Explain in detail the various components of ADO.Net. b)  $(6)$ (6.5) a) entre, age, salary and experience the following methods.<br>
Il Calculation of salary ii) Calculation of experience<br>
iii) Display the detail about the employee.<br>
b) Write a program to print Fibonacci series,<br> **CALCULATIV**<br>
(3
	- Write steps for creating crystal report. (6) b)

\*\*\*\*\*\*\*\*\*\*\*\*

 $\sim$   $\sim$   $\sim$ 

.t